### Bugs & Wish list

checking out H5P in a show instance | Tiki Wiki CMS Groupware :: Development [checking out H5P in a show instance](https://dev.tiki.org/item6297-checking-out-H5P-in-a-show-instance)

Status

**Q** Closed

Subject

checking out H5P in a show instance

Version

17.x

Category

Community projects

Resolution status

New

Submitted by Torsten Fabricius

Volunteered to solve Torsten Fabricius

Lastmod by Torsten Fabricius, Marc Laporte

## Rating

# **\*\*\*\*\*\*\*\*\*\*\*\*\*\*\*\*\*\*\*\*\*\*\*\*\***\*\*\*

### Related-to

• **O** [H5P Content Creation Bug](https://dev.tiki.org/item6516-H5P-Content-Creation-Bug)

#### Description

Hi, I just want to get a fresh pre-17 trunk show instance to have a look wether and how the H5P integration proceeds and how to use.

Importance

 $1 \text{ low}$ 

Easy to solve?

10 easy

Priority

10

Demonstrate Bug (Tiki 19+)

Please demonstrate your bug on show2.tiki.org

Version: trunk  $\nabla$ 

Ticket ID

6297

Created

Monday 13 March, 2017 23:15:29 GMT-0000 by Torsten Fabricius

LastModif

Tuesday 08 August, 2017 04:00:17 GMT-0000

Comments

Attachments

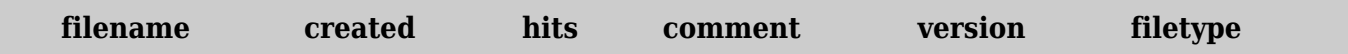

No attachments for this item

The original document is available at <https://dev.tiki.org/item6297-checking-out-H5P-in-a-show-instance>